# **Anleitung Deutsch**

### **Auf der Seite bis fast nach unten scrollen, auf das Foto am linken Bildschirmrand klicken**

pour toutes ces raisons, nous vous appelons à signer cette pétition. Elle sera remise aux responsables politiques et aux autorités sanitaires de ce pays.

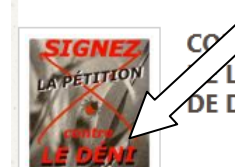

ARE LE DÉNI ET POUR UNE VRAIE RECONNAISSANCE  $\angle$ LA BORRÉLIOSE DE LYME : RÉVISION DES PROTOCOLES **OE DÉTECTION, DE DIAGNOSTIC ET DE SOINS** 

## **Von dort werden Sie weitergeleitet zu**

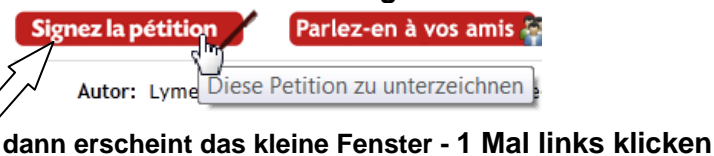

# **Signez** Rejoignez les gens qui ont signé cette pétition. Saisissez votre email Signez / F Partager cette pétition sur Facebook Commentaires (facultatif) **Hier Mail-Adresse eintragen**

#### **Dann erscheint ein Facebookfenster in klein – wegklicken… oder was schreiben Dann kommt die dahinter liegende Seite zum Vorschein**   $\mathcal{L}$  of

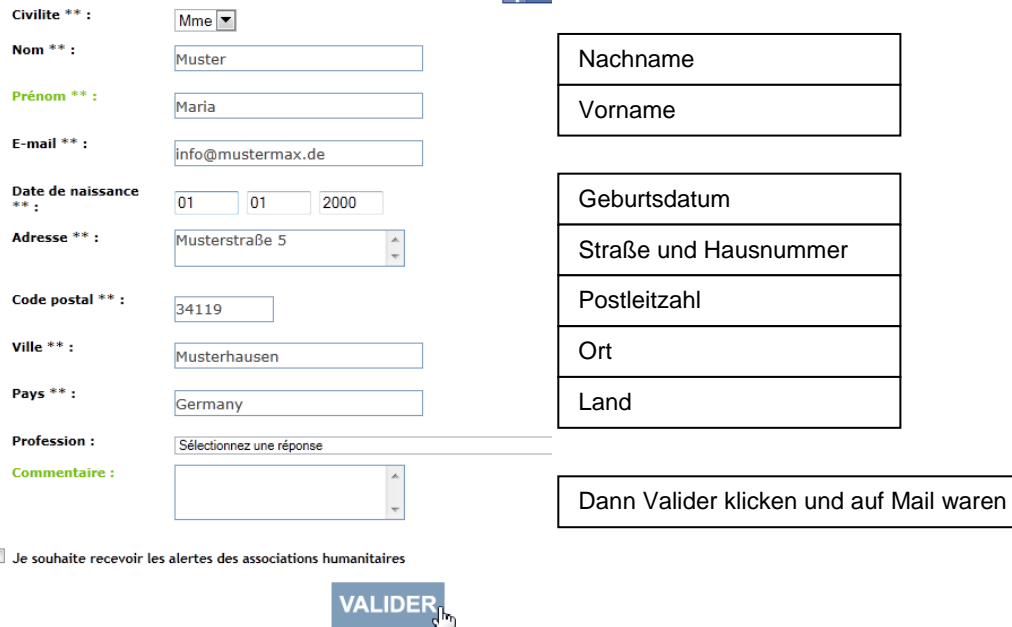

# **Hier werden dann die Adressdaten abgefragt, ein Klick auf Valider, dann kommt die Mail**

VOTRE SIGNATURE EST EN ATTENTE DE VALIDATION ATTENTION !! Vous devez cliquer sur le mail que vous venez de recevoir pour comptabiliser cette signature. Si vous ne recevez pas le mail, vérifiez dans vos "courriers indésirables" ou "spam". Vous pouvez dès à présent communiquer sur votre pétition en cliquant sur ce bouton : Parlez-en à vos amis

Merci également de prendre un instant pour faire un don ci-dessous afin de nous soutenir.

**Die Meldung oben sagt, dass Sie die Petition wirksam unterschreiben, wenn Sie auf den Link in der E-Mail klicken.** Wenn Sie die E-Mail nicht erhalten, überprüfen Sie Ihren Spamordner

#### VOTRE SIGNATURE A ÉTÉ PRISE EN COMPTE -

F

Merci d'avoir validé votre signature, n'oubliez pas de communiquer à vos proches sur la pétition que vous avez signé en cliquant sur ce bouton : Parlez-en à vos amis

# www.borreliose-nachrichten.de

 Die Meldung sagt DANKE für die Beteiligung